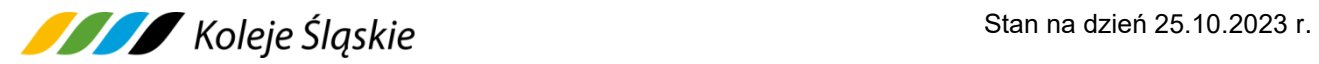

# **REGULAMIN internetowej sprzedaży biletów ważnych na przejazd pociągami Koleje Śląskie sp. z o. o.** *zwany dalej* **Regulaminem E-PODRÓŻNIK-KŚ**

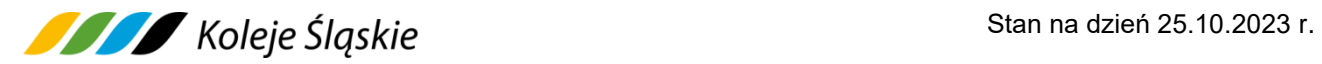

### **Spis treści**

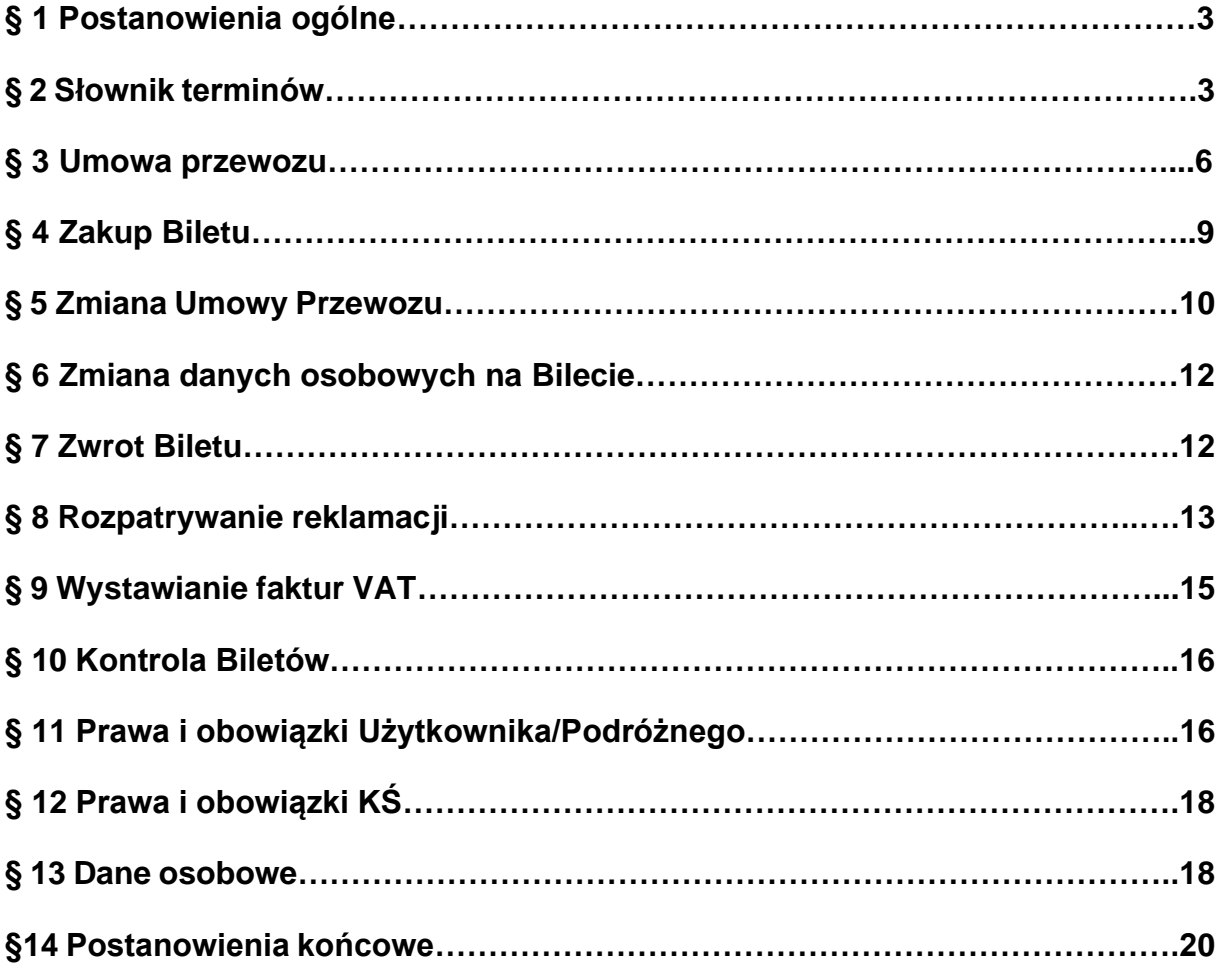

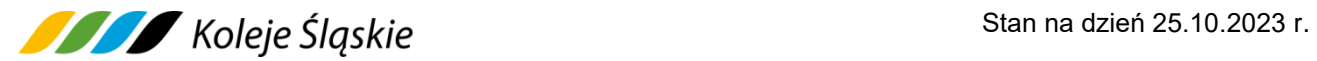

#### **§ 1. Postanowienia ogólne**

- **1.** Na podstawie art. 4 ustawy z dnia 15 listopada 1984 r. Prawo przewozowe (tekst jednolity. Dz. U. z 2020 r. poz. 8), Koleje Śląskie sp. z o.o. ustala Regulamin sprzedaży przez System E-PODROZNIK BILETY Biletów ważnych na przejazd pociągami Kolei Śląskich, zwany dalej Regulaminem E–PODRÓŻNIK–KŚ.
- **2.** Regulamin E-PODRÓŻNIK-KŚ określa warunki oraz zasady zakupu Biletu, warunki dokonywania płatności za Bilet oraz zasady dokonywania zwrotów za niewykorzystane Bilety.
- **3.** Akceptując niniejszy Regulamin, Użytkownik akceptuje jednocześnie Regulamin E-PODROZNIK BILETY. Jeżeli Użytkownik nie akceptuje warunków lub nie spełnia wymagań technicznych opisanych w Regulaminie E-PODRÓŻNIK-KŚ, zakup Biletu za pośrednictwem Systemu E-PODROZNIK BILETY jest niemożliwy. Szczegółowe zasady korzystania z Systemu E-PODROZNIK BILETY określone są w Regulaminie internetowej sprzedaży Biletów przez E-PODROZNIK BILETY na stronie www.e-podroznik.pl.
- **4.** Bilet można kupić z wykorzystaniem urządzeń elektronicznych za pomocą platformy dystrybucyjnej, dostępnej na stronie [www.e-podroznik.pl](http://www.e-podroznik.pl/) oraz za pośrednictwem strony internetowej KŚ [www.kolejeslaskie.pl.](http://www.kolejeslaskie.pl/)
- **5.** Aby kupić Bilet, Użytkownik może dokonać rejestracji w Systemie E-PODROZNIK BILETY na zasadach określonych w Regulaminie E-PODRÓŻNIK-KŚ lub dokonać zakupu Biletu bez rejestracji*.*
- **6.** Użytkownik może nabyć Bilet dla siebie, oraz dla innych osób. Za zobowiązania finansowe odpowiada Użytkownik.
- **7.** Regulamin E-PODRÓŻNIK-KŚ zamieszczony jest na stronie internetowej [www.kolejeslaskie.pl](http://www.kolejeslaskie.pl/) oraz na [www.e-podroznik.pl.](http://www.e-podroznik.pl/)

#### **§ 2. Słownik terminów**

Użyte w Regulaminie E-PODRÓŻNIK-KŚ określenia i skróty oznaczają:

**1. KŚ** – Koleje Śląskie sp. z o.o. z siedzibą w Katowicach (40-074), przy ul. Raciborskiej 58, wpisana do rejestru przedsiębiorców Krajowego Rejestru

Sądowego prowadzonego przez Sąd Rejonowy Katowice – Wschód, Wydział VIII Gospodarczy Krajowego Rejestru Sądowego, pod numerem KRS 0000357114, NIP 9542699716.

- **2. Teroplan -** Teroplan S.A. z siedzibą w Oświęcimiu (32-600), przy ul. Klucznikowskiej 1 wpisana do rejestru przedsiębiorców Krajowego Rejestru Sądowego prowadzonego przez Sąd Rejonowy dla Krakowa – Śródmieścia w Krakowie Wydział XII Gospodarczy Krajowego Rejestru Sądowego pod numerem KRS 0000493001, NIP 5492295534.
- **3. System E-PODROZNIK BILETY -** oznacza System informatyczny dostępny dla Użytkowników za pomocą globalnej sieci internetowej, w postaci aplikacji internetowej, za pomocą której Użytkownik może nabyć Bilet.
- **4. Serwis internetowy** strona internetowa prowadzona za pośrednictwem Systemu E-PODROZNIK BILETY, która dostępna jest pod adresem: [www.e-podroznik.pl](http://www.e-podroznik.pl/) lub serwis internetowy dostępny codziennie od godz. 8 do 20 pod numerem telefonu 703 502 802 pod adresem: [bilety@e-podroznik.pl.](mailto:bilety@e-podroznik.pl)
- **5. Kanały teleinformatyczne**  kanały sprzedaży Biletów elektronicznych, umożliwiające Użytkownikowi nabycie Biletu za pośrednictwem Systemu E-PODROZNIK BILETY, gdzie kupujący dokonuje zakupu za pomocą urządzeń informatycznych lub telefonicznych. W szczególności, do kanałów tych należy sprzedaż Biletów w Internecie za pomocą komputerów stacjonarnych, przenośnych i innych urządzeń mających dostęp do Internetu, sprzedaż Biletów za pomocą telefonu zarówno poprzez usługi głosowe jak i tekstowe oraz jakakolwiek sprzedaż Biletów, jeżeli Bilet dostarczony jest kupującemu w formie elektronicznej np. pliku lub jeżeli kupujący sam drukuje Bilet używając własnego urządzenia do drukowania.
- **6. Użytkownik** osoba fizyczna posiadająca co najmniej ograniczoną zdolność do czynności prawnych lub osoba fizyczna posiadająca pełną zdolność do czynności prawnych nieprowadząca działalności gospodarczej lub przedsiębiorca, który został zarejestrowany w Systemie E-PODROZNIK BILETY.
- **7. Bilet** imienny dokument w formie elektronicznej okazywany na urządzeniu mobilnym lub wydrukowany na papierze formatu A4 potwierdzający zawarcie Umowy Przewozu generowany przez System E-PODROZNIK BILETY

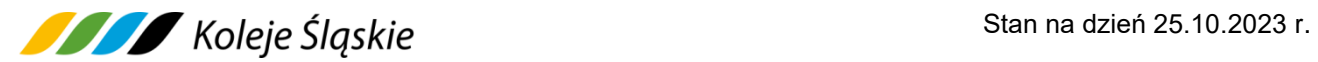

i uprawniający do przejazdu/przewozu jednorazowego lub wielokrotnego pociągiem uruchamianym przez KŚ, zgodnie ze wskazaniami na danym Bilecie.

- **8. Termin ważności Biletu** termin ważności Biletu rozpoczyna się od daty i godziny na nim wskazanej oraz uzależniony jest od rodzaju Biletu i zastosowanej oferty.
- **9. Oferta specjalna** (handlowa) oferta, w ramach której obowiązują odrębne warunki taryfowe i opłaty za przejazd – zamieszczona na stronie internetowej KŚ http://www.kolejeslaskie.pl.
- **10. Dokument poświadczający uprawnienie do ulgowego przejazdu -** legitymacja, mLegitymacja, zaświadczenie, książeczka lub inny dokument, wymieniony w Taryfie przewozowej (TP-KŚ) - Dział V, w ofertach handlowych.
- **11. Drużyna konduktorska** kierownik pociągu, konduktor lub inny przedstawiciel przewoźnika KŚ, który upoważniony jest m.in. do: sprzedaży Biletów, kontroli dokumentów przewozu, dokumentów poświadczających uprawnienia do bezpłatnych albo ulgowych przejazdów, legalizacji Biletów, udzielania informacji, zamieszczania poświadczeń na Biletach, czuwania nad przestrzeganiem bezpieczeństwa i porządku w pociągu.
- **12. Podróżny**  osoba, której imię i nazwisko znajdują się na Bilecie, korzystająca z usługi przewozu na podstawie zawartej Umowy Przewozu; osoba, odbywająca przejazd na podstawie Biletu.
- **13. Umowa Przewozu** umowa na przewóz w komunikacji krajowej zawierana przez Użytkownika z KŚ za pośrednictwem Systemu E-PODROZNIK BILETY poprzez zakup Biletu tj. umowa z KŚ na przejazd pociągiem lub kilkoma pociągami (w zależności od oferty).
- **14. Płatność** transfer środków dokonywany za pośrednictwem Systemu E-PODROZNIK BILETY.
- **15. Konto Skarbonka e-podróżnik** internetowe konto Użytkownika w Systemie E-PODROZNIK BILETY umożliwiające zakup Biletów. Konto Skarbonka e-podróżnik zawiera cyfrowy zapis odpowiadający wpłaconym i niewykorzystanym przez Użytkownika środkom pieniężnym na rachunku bankowym Teroplan. Użytkownik, po wpłaceniu określonej kwoty na rachunek bankowy Teroplan, celem

jej przyszłego wykorzystania do zakupu Biletów, uzyskuje dostęp do Konta Skarbonka e-podróżnik.

- **16. Środki Skarbonka** kwota, nie większa niż 2.000 zł (słownie: dwa tysiące złotych), wpłacona w walucie polskiej na Rachunek bankowy Teroplan, na poczet przyszłych zakupów Biletów poprzez Konto Skarbonka e-podróżnik.
- **17. Poświadczenie** adnotacja zmieniająca zakres uprawnień określony na Bilecie lub stanowiąca podstawę do zwrotu należności, potwierdzona na Bilecie, lub na odrębnym dokumencie.
- **18. Opłata dodatkowa**  opłata pobierana w razie stwierdzenia braku odpowiedniego dokumentu przewozu, ważnego dokumentu poświadczającego uprawnienie do bezpłatnego lub ulgowego przejazdu, wynikająca z Rozporządzenia MI z dnia 20 stycznia 2005 r.
- **19. Opłata manipulacyjna**  opłata uwzględniająca poniesione przez KŚ koszty czynności związanych ze zwrotem albo umorzeniem opłaty dodatkowej, w związku z nieokazaniem przez podróżnego w trakcie kontroli ważnego dokumentu poświadczającego jego uprawnienie do ulgowego przejazdu i udokumentowaniem tego uprawnienia po zrealizowanym przejeździe, wynikająca z Rozporządzenia MI z dnia 20 stycznia 2005 r.
- **20. Reklamacja** reklamacja składana przez Podróżnego lub Użytkownika dotycząca całkowitego albo częściowego niewykorzystania Biletu (Biletów), lub z tytułu niewykonania lub nienależytego wykonania Umowy Przewozu.
- **21. Regulamin RPO-KŚ** Regulamin przewozu osób, zwierząt i rzeczy przez Koleje Śląskie sp. z o.o.
- **22. Taryfa przewozowa (TP-KŚ)** Taryfa przewozowa (TP-KŚ) zawierająca postanowienia taryfowe o przewozie osób, zwierząt i rzeczy w pociągach KŚ.

#### **§ 3 Umowa Przewozu**

**1.** Potwierdzeniem zawarcia Umowy Przewozu jest Bilet**,** zakupiony na przejazd maksymalnie dla 6 osób, pod warunkiem, że osoby te odbywają przejazd w tej samej relacji i w tym samym wagonie oraz korzystają z taryfy normalnej i/albo z jednego rodzaju ulgi ustawowej, bądź handlowej, z wyjątkiem

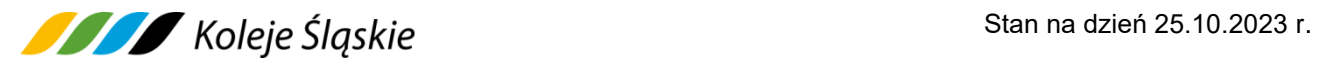

Biletu okresowego, który Użytkownik może nabyć w jednej transakcji wyłącznie dla jednej osoby.

- **2.** W przypadku zakupu Biletu ważnego dla więcej niż jednej osoby, właściciel Biletu, którego dane zostały zamieszczone na Bilecie wskazuje pozostałe osoby odbywające podróż na podstawie tego Biletu.
- **3**. Najwcześniej na 14 dni przed planowanym terminem podróży, a najpóźniej przed planowanym terminem odjazdu pociągu z danej stacji Użytkownik za pośrednictwem Systemu E-PODROZNIK BILETY może nabyć z zastrzeżeniem § 4 ust. 1 pkt 5) następujące Bilety:
	- a) jednorazowe,
	- b) okresowe odcinkowe imienne oraz odcinkowe imienne według ofert specjalnych,
	- c) na przewóz psa, rzeczy, roweru,

udostępnione do sprzedaży w Systemie E-PODROZNIK BILETY, z wyłączeniem niektórych ofert specjalnych i pozataryfowych (dostępnych na odrębnych warunkach) opisanych na stronie [www.kolejeslaskie.pl.](http://www.kolejeslaskie.pl/) Warunki przewozu są określone w Taryfie przewozowej (TP-KŚ), w ofertach specjalnych KŚ oraz w Regulaminie (RPO-KŚ).

- **4.** Termin ważności Biletu jednorazowego:
	- a) na odległość do 50 km wynosi 3 godziny, licząc od daty i godziny wybranej przez Podróżnego lub od godziny zakupu,
	- b) na odległość od 51 km do 100 km wynosi 6 godzin, licząc od daty i godziny wybranej przez Podróżnego lub od godziny zakupu,
	- c) na odległość 101 km i więcej wynosi jeden dzień. Dzień liczy się od godziny 00:01 do 24:00,
	- d) "tam i z powrotem" wynosi 1 dzień,
	- e) wg ofert specjalnych określony jest w warunkach stosowania tych ofert.

Termin ważności Biletu rozpoczyna się od daty i godziny wskazanej na nim za pomocą nadruku lub potwierdzonego zapisu. Dzień liczy się od godziny 00:01 do 24:00.

**6.** Bilet na przejazd zawiera następujące dane:

- a) identyfikator systemu wystawiającego Bilet,
- b) nazwa przewoźnika,
- c) data, godzina i minuta sprzedaży Biletu,
- d) seria i numer Biletu,
- e) kod 2D,
- f) termin ważności Biletu,
- g) kategoria pociągu/klasa wagonu,
- h) relacja przejazdu (od stacji do stacji) lub odcinek obowiązywania,
- i) odległość w km między stacją początkową i końcową,
- j) cena brutto Biletu,
- k) kwota PTU,
- l) liczba osób według taryfy normalnej i/albo uprawnionych do ulgi wraz ze wskazaniem wymiaru i rodzaju ulgi,
- m) imię i nazwisko,
- n) seria i numer dokumentu tożsamości w przypadku Biletów okresowych i sieciowych,
- o) forma płatności,
- p) ew. inne informacje. (np. wypis "bagaż/pies/wózek").
- **8.** Bilety są ważne na przejazd pociągami uruchamianymi przez Koleje Śląskie sp. z o.o.
- **9.** Dane na Bilecie zapisane są w języku polskim.
- **10.**Postanowienia taryfowe dotyczące przewozu osób, rzeczy i zwierząt oraz opłaty obowiązujące przy przejazdach pociągami KŚ określone są w Taryfie przewozowej (TP-KŚ) oraz w warunkach taryfowych ofert specjalnych KŚ, dostępnych na stronie [www.kolejeslaskie.pl.](http://www.kolejeslaskie.pl/)

Termin przedsprzedaży, o którym mowa w ust. 3 może być skrócony w wyjątkowych przypadkach (np. w okresie zmiany lub korekty rozkładu jazdy albo gdy zasady korzystania z danej oferty specjalnej przewidują inny termin przedsprzedaży). Szczegółowe informacje określone są w warunkach taryfowych poszczególnych ofert.

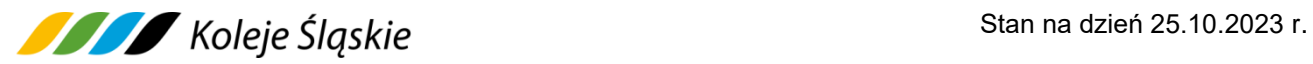

### **§ 4 Zakup Biletu**

- **1.** Użytkownik w celu zakupu Biletu należy wybrać:
	- 1) relację przejazdu,
	- 2) datę i godzinę wyjazdu, numer pociągu, rodzaj ulgi w razie korzystania z ulgi,
	- 3) podać liczbę osób, które będą korzystały z taryfy normalnej lub ulgowej,
	- 4) wprowadzić imię i nazwisko Podróżnego,
	- 5) przy zakupie biletów okresowych dodatkowo wybrać rodzaj i wprowadzić numer dokumentu stwierdzającego tożsamość Podróżnego,
	- 6) dokonać zapłaty za przejazd:
		- − kartą płatniczą,
		- − przelewem,
		- − konto skarbonka e-podróżnik.
	- 7) Płatności za Bilet należy dokonać w ciągu maksymalnie 30 minut od złożenia zamówienia, nie później jednak niż przed godziną odjazdu pociągu z danej stacji. Brak potwierdzenia dokonania płatności w wymaganym terminie powoduje automatyczne anulowanie zamówienia.
	- 8) Umowa przewozu zostaje zawarta w momencie wyboru pozycji "Potwierdzam zakup" w oknie dialogowym konta Skarbonka e-podróżnik.
- **2.** Bilet ma formę wygenerowanego przez system E-PODROZNIK BILETY pliku (format PDF):
	- 1) w postaci czytelnego wydruku (min. 300 dpi) na papierze formatu A4 w orientacji pionowej,
	- 2) wyświetlonego na urządzeniu mobilnym wyposażonym w ekran umożliwiający wyświetlenie obrazów w rozmiarze min. 25 mm x 25 mm.
- **3.** Bilet jest ważny:
	- 1) zgodnie z terminem określonym w RPO-KŚ, regulaminie oferty lub warunkach odprawy podróżnych,
	- 2) na urządzeniu mobilnym lub w formie wydruku papierowego,
	- 3) w oznaczonym na nim czasie i/albo relacji,
	- 4) wraz z dokumentem ze zdjęciem stwierdzającym tożsamość Podróżnego, którego seria i numer zostały zamieszczone na Bilecie (dotyczy Biletów okresowych).

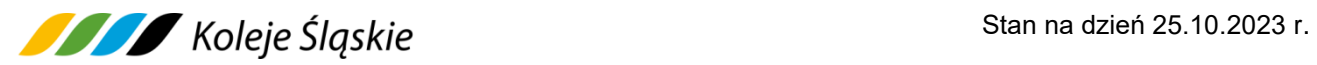

**4.** Osoba odbywająca przejazd na podstawie ulgowego Biletu, zobowiązana jest posiadać i okazać w pociągu KŚ ważny dokument poświadczający uprawnienie do ulgowego przejazdu.

#### **§ 5 Zmiana Umowy Przewozu**

- **1.** Podróżny może dokonać zmiany Umowy Przewozu dowolną ilość razy pod warunkiem, że zmiana Umowy Przewozu powiązana jest bezpośrednio z pierwotną relacją przejazdu z zastrzeżeniem ust. 1 pkt. 1, 5.
- **2.** Zmiana Umowy Przewozu może dotyczyć:
	- 1) terminu wyjazdu,
	- 2) stacji przeznaczenia,
	- 3) drogi przewozu,
	- 4) zakresu uprawnień podróżnego do ulgi,
	- 5) właściciela Biletu.
- **3.** Za pośrednictwem Systemu E-PODROZNIK BILETY w zakładce "Moje bilety" Użytkownik może dokonać zmiany Umowy Przewozu (wymiany Biletu), przed rozpoczęciem terminu jego ważności w poniższy sposób:
	- 1) najpóźniej na 15 minut przed rozpoczęciem terminu ważności Biletu zmiana Umowy Przewozu możliwa jest w zakresie określonym w ust. 1 pkt.1 i 5,
	- 2) w czasie do 60 minut przed rozpoczęciem terminu ważności Biletu, należy dokonać zmiany Umowy Przewozu uwzględniając zmiany, o których mowa w ust. 1 pkt. 2, 3, 4 w poniższy sposób:
		- a) zrezygnować z zakupionego Biletu na zasadach określonych w § 6 i niezwłocznie, jednak nie później niż w ciągu 60 minut od dokonania rezygnacji - kupić nowy Bilet, albo
		- b) kupić nowy Bilet, i niezwłocznie, jednak nie później niż w ciągu 60 minut od dokonania zakupu - zwrócić pierwotny Bilet na zasadach określonych w § 6.
	- 3) w czasie od 60 minut do 15 minut przed rozpoczęciem terminu ważności Biletu należy skontaktować się z Biurem Obsługi Klienta E-PODROZNIK.

Ponadto Użytkownik powinien wysłać na adres [bilety@e-podroznik.pl](mailto:bilety@e-podroznik.pl) zgłoszenie wymiany Biletu, w którym należy wskazać numer Biletu, z którego rezygnuje oraz

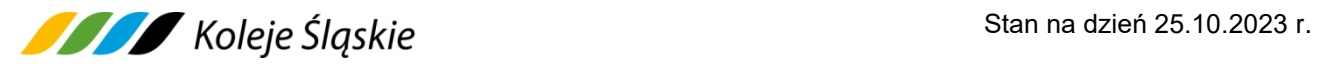

numer Biletu, który wykorzysta w zamian.

- **4.** O zwrot należności za niewykorzystany Bilet można wystąpić z wnioskiem na zasadach określonych w § 7.
- **5.** Zmiany inne niż wskazane w ust. 1 mogą być dokonane w drodze odstąpienia od Umowy Przewozu, z potrąceniem odstępnego określonego w § 13 ust. 6 i 9 oraz w § 15 ust. 1 RPO-KŚ.
- **6.** Podróżny, który rozpoczął przejazd przed wskazanym na posiadanym dokumencie przewozu terminem ważności, jest zobowiązany niezwłocznie po wejściu do pociągu zgłosić się do Drużyny konduktorskiej (obowiązek ten nie dotyczy osób wymienionych w § 8 ust. 8 pkt 7-11 RPO-KŚ) w celu nabycia nowego Biletu na faktyczny przejazd oraz uzyskania odpowiedniego poświadczenia o całkowitym niewykorzystaniu Biletu. Zwrot należności za odpowiednio poświadczony niewykorzystany Bilet jest dokonywany na zasadach określonych w § 6, bez potrącania odstępnego.
- **7.** W przypadku zmiany Umowy Przewozu, z tytułu której Przewoźnikowi przysługuje:
	- 1) **niższa należność** Podróżny powinien uzyskać odpowiednie poświadczenie stanowiące podstawę do otrzymania zwrotu różnicy należności na zasadach określonych w § 7,
	- 2) **wyższa należność** Podróżny powinien dokonać dopłaty różnicy należności, jeżeli postanowienia TP-KŚ nie stanowią inaczej lub nabyć nowy Bilet (bez uiszczania opłaty dodatkowej za wydanie Biletu w pociągu), z zastrzeżeniem ust. 7.
- **8.** W przypadku niezgłoszenia zmiany Umowy Przewozu na zasadach określonych w ust. 6, oprócz opłat taryfowych, Drużyna konduktorska pobiera również opłatę dodatkową, ustaloną na podstawie rozporządzenia Ministra Infrastruktury z dnia 20 stycznia 2005 r. w sprawie sposobu ustalania wysokości opłat dodatkowych z tytułu przewozu osób, zabranych ze sobą do przewozu rzeczy i zwierząt oraz wysokości opłaty manipulacyjnej (Dz. U. z 2005r. nr 14 poz. 117).
- **9.** Za Bilet odpowiednio poświadczony, niewykorzystany wskutek zmiany Umowy Przewozu, Podróżnemu przysługuje zwrot - bez potrącania odstępnego - który jest dokonywany na jego wniosek na zasadach określonych w § 6.

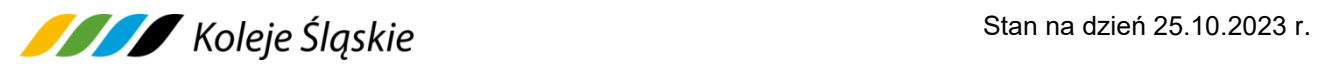

**10.** Zgłoszenie przejazdu poza stację przeznaczenia jest obligatoryjne dla wszystkich podróżnych i należy go dokonać nie później niż na stacji, od której ma nastąpić zmiana jednak przed stacją przeznaczenia, wskazaną na posiadanym Bilecie, ponieważ z chwilą dotarcia do stacji przeznaczenia Umowa Przewozu została już wykonana i można jedynie zawrzeć nową Umowę.

#### **§ 6 Zmiana danych osobowych na Bilecie**

- **1.** Na Bilecie wskazane jest imię i nazwisko Podróżnego lub jednego z pasażerów.
- **2.** Podróżny może zmienić imię i nazwisko pasażera wskazanego na Bilecie dowolną ilość razy pod warunkiem, że zmiana Umowy Przewozu powiązana jest bezpośrednio z pierwotną relacją przejazdu i tylko za pośrednictwem Systemu E-PODROZNIK BILETY.
- **3.** Imię i nazwisko można zmienić najpóźniej na 15 minut przed planowaną godziną odjazdu pociągu z danej stacji wyjazdu wskazanej na Bilecie bez potrącenia odstępnego.
- **4.** Możliwość zmiany imienia i nazwiska za pośrednictwem Systemu E-PODROZNIK BILETY dostępna jest w zakładce "Moje Bilety" w opcji "Podróżujący: "Edytuj Dane".

### **§ 7 Zwrot Biletu**

- **1.** Użytkownik może poprzez System E-PODROZNIK BILETY dokonać rezygnacji z zakupionego Biletu, najpóźniej na 1 godzinę przed rozpoczęciem terminu jego ważności lub godziną wyjazdu ze stacji wskazanej na Bilecie, po potrąceniu 10% tytułem odstępnego.
- **2.** W przypadku niedotrzymania terminu, o którym mowa w ust. 1, albo po rozpoczęciu terminu ważności Biletu, zwrotu należności za odpowiednio poświadczony, całkowicie niewykorzystany Bilet jednorazowy można dochodzić na wniosek Użytkownika w drodze pisemnej reklamacji na zasadach określonych w § 7.
- **3.** Rezygnacja z zakupionego całkowicie niewykorzystanego Biletu okresowego może nastąpić przed rozpoczęciem terminu jego ważności z zastrzeżeniem ust. 1.

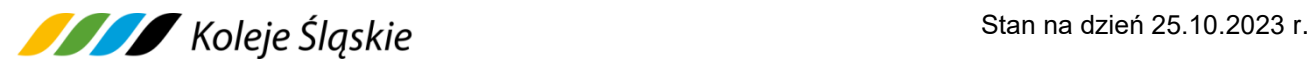

- **4.** Rezygnacja z zakupionego częściowo niewykorzystanego Biletu miesięcznego odcinkowego i sieciowego miesięcznego imiennego może nastąpić nie później niż 10 dnia ważności, natomiast Biletu 5-dniowego nie później niż 1 dnia ważności, wówczas zwraca się należność proporcjonalną do czasu, w jakim nie mógł być wykorzystany potrącając od zwracanej należności 10% tytułem odstępnego.
- **5.** Zwrot należności za Bilet, do którego wystawiono fakturę VAT, następuje po otrzymaniu od Użytkownika potwierdzenia odbioru faktury korygującej, po potrąceniu 10% tytułem odstępnego.
- **6.** Zwrotu za Bilety okresowe i sieciowe, które nie zostały zwrócone na zasadach określonych w ust. 1 można dochodzić w drodze pisemnej reklamacji na zasadach określonych w § 22 RPO-KŚ.
- **7.** Zwrot należnej kwoty za całkowicie lub częściowo niewykorzystany Bilet następuje na rachunek bankowy, z którego dokonano zapłaty a w przypadku zmiany rachunku bankowego na nowy numer rachunku bankowego wskazany przez Użytkownika.
- **8.** Zwrot należności za częściowo niewykorzystany Bilet jest możliwy pod warunkiem uzyskania od Drużyny konduktorskiej odpowiedniego poświadczenia, które stanowi podstawę do dochodzenia zwrotu należności stosownie do niewykorzystanego świadczenia przewozowego. Zwrot jest dokonywany w drodze pisemnego wniosku, na zasadach określonych w § 7.
- **9.** Podróżny po stwierdzeniu nieprawidłowości związanej z transakcją dotyczącą zakupu Biletu za pośrednictwem urządzenia mobilnego (np. w przypadku niewygenerowania lub błędnego wygenerowania Biletu z powodu błędnego działania Systemu E-PODROZNIK BILETY), o zwrot należności za niewykorzystany Bilet, może dochodzić na zasadach określonych w § 7.

### **§ 8 Rozpatrywanie reklamacji**

- **1.** Podróżny może złożyć reklamację:
	- 1) z tytułu niewykonania lub nienależytego wykonania Umowy Przewozu przez przewoźnika;
	- 2) z tytułu całkowitego lub częściowego niewykorzystania Biletu,

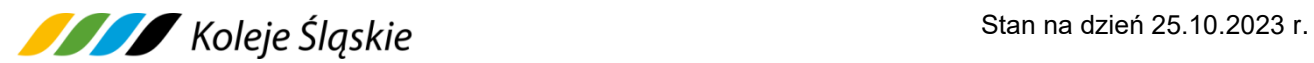

- 3) gdy nie zgadza się z treścią wezwania do zapłaty i może udowodnić, że posiadał ważny Bilet lub dokument poświadczający uprawnienie do przejazdu ulgowego.
- **2.** Reklamacja powinna odpowiadać warunkom określonym w Rozporządzeniu Ministra Transportu i Budownictwa z dnia 24 lutego 2006 r. w sprawie ustalenia stanu przesyłek oraz postępowania reklamacyjnego (Dz. U. z 7 marca 2006 r. Nr 38, poz. 266 z późn. zm.).
- **3.** Reklamacje składa się w formie pisemnej do Biura Obsługi Klienta na adres: [bilety@e-podroznik.pl](mailto:bilety@e-podroznik.pl)
- **4.** Do reklamacji o zwrot należności:
	- 1) za całkowicie niewykorzystany Bilet należy dołączyć w formie elektronicznej:
		- a) poświadczenie o zgłoszeniu rezygnacji z przejazdu, lub
		- b) dokumenty uzasadniające roszczenie w razie całkowitego niewykorzystania Biletu z przyczyn całkowicie niezależnych od Podróżnego, lub
		- c) wskazać numer nowego Biletu zakupionego w zamian za niewykorzystany Bilet,
		- d) poświadczenie o rezygnacji z przejazdu na podstawie danego Biletu wraz z zakupionym nowym Biletem,
	- 2) za częściowo niewykorzystany Bilet należy dołączyć w formie elektronicznej odpowiednie poświadczenie o częściowym odstąpieniu od Umowy Przewozu.
- **5.** Pozytywne rozpatrzenie reklamacji dotyczącej zwrotu należności, o którym mowa w ust. 4 pkt 1 jest uzależnione dodatkowo od stwierdzenia braku znamion kontroli Biletu, którego wniosek lub reklamacja dotyczy.
- **6.** Zwrot należności za częściowo lub całkowicie niewykorzystany Bilet dokonywany jest niezwłocznie, nie później niż w terminie 30 dni od daty wpływu reklamacji do Teroplan.
- **7.** Jeżeli do Biletu była wystawiona faktura VAT w reklamacji należy podać jej numer. Zwrot należności następuje niezwłocznie po otrzymaniu przez Teroplan potwierdzenia odbioru kopii faktury korygującej.
- **8.** Zwrotu należności za Bilet dokonuje się po potrąceniu 10% tytułem odstępnego, z zastrzeżeniem ust. 9 i 10.

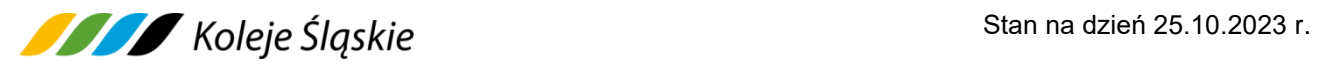

- **9.** Odstępnego nie potrąca się w przypadku:
	- 1) jeżeli niewykorzystanie Biletu nastąpiło z przyczyn leżących po stronie KŚ i fakt ten został poświadczony przez upoważnionego pracownika przewoźnika,
	- 2) zmiany Umowy Przewozu na zasadach określonych w § 12 Regulaminu przewozu osób, zwierząt i rzeczy przez Koleje Śląskie (RPO-KŚ),
	- 3) jeżeli zostały zmienione dane osobowe na Bilecie,
	- 4) zmiany stacji przeznaczenia na wcześniejszą niż wskazana na posiadanym Bilecie (rezygnacja z przejazdu na części drogi – skrócenie relacji przejazdu), na zasadach określonych w § 12 RPO-KŚ,
	- 5) jeżeli niewykorzystanie nastąpiło w związku z przejściem podróżnego do pociągu innego przewoźnika, na zasadach określonych w § 7 TP-KŚ.
- **10.** W razie częściowego niewykorzystania Biletu, zwrot należności dokonywany jest stosownie do niewykorzystanego świadczenia przewozowego, tylko w przypadku, gdy warunki oferty, z której Podróżny korzystał przewidują taki zwrot.
- **11.** Reklamacje mogą być składane odpowiednio w terminach wskazanych w § 22 RPO-KŚ.
- **12.** Termin udzielenia odpowiedzi na reklamację oraz zakres informacji, które powinna ona zawierać określone są w § 22 RPO-KŚ.

#### **§ 9 Wystawianie faktur VAT**

- **1.** Bilet nie jest fakturą VAT.
- **2.** Faktura VAT może być wystawiona przez TEROPLAN S.A. na wniosek Użytkownika do 15 dnia miesiąca następującego po miesiącu, w którym został sprzedany Bilet, za pośrednictwem Systemu E-PODROZNIK BILETY, z wykorzystaniem którego Klient zakupił Bilet – po podaniu przez Użytkownika danych nabywcy. Faktura jest wysyłana w formie elektronicznej na podany adres e-mail.
- **3.** W przypadku niewykorzystania tej możliwości, KŚ wystawia fakturę VAT na pisemny wniosek Użytkownika złożony przed upływem 3 miesięcy, licząc od końca miesiąca, w którym wykonano usługę przewozu, po podaniu przez Użytkownika danych nabywcy oraz numeru Biletu.

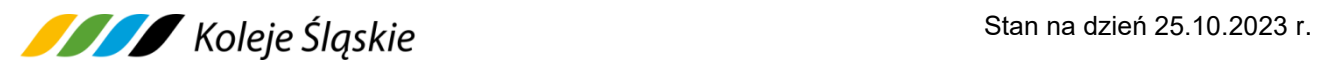

**4.** Wnioski o wystawienie faktury VAT należy składać na adres:

# **Koleje Śląskie sp. z o.o. ul. Raciborska 58,**

#### **40-074 Katowice**,

lub przesłać na adres e-mail: [skargi@kolejeslaskie.pl,](mailto:skargi@kolejeslaskie.com) w treści podając informacje niezbędne do wystawienia faktury VAT (nazwę firmy lub os. fizycznej, NIP, ulicę, kod pocztowy, miasto, numer Biletu oraz datę i kwotę transakcji).

### **§ 10 Kontrola Biletu**

- **1.** W pociągu KŚ, podczas kontroli dokumentów przewozu, Podróżny zobowiązany jest okazać pracownikowi Drużyny konduktorskiej:
	- 1) Bilet wydrukowany na papierze formatu A4 lub
	- 2) Bilet w postaci kodu 2D, wyświetlony na urządzeniu mobilnym, wyposażonym w ekran o przekątnej min. 3 cali (np. telefon komórkowy, smartfon, tablet, netbook) - podczas kontroli Biletu na urządzeniu mobilnym powinna być ustawiona max. jasność ekranu,
	- 3) ważny dokument poświadczający uprawnienie do ulgi, gdy podróżny korzysta z ulgowego przejazdu,
	- 4) w przypadku Biletów jednorazowych dokument ze zdjęciem stwierdzający tożsamość Podróżnego,
	- 5) w przypadku Biletów okresowych i sieciowych imiennych dokument ze zdjęciem stwierdzający tożsamość Podróżnego, którego seria i numer została zamieszczona na Bilecie.
- **2.** Podróżnego**,** który nie spełni powyższych warunków, traktuje się jak podróżnego bez ważnego Biletu na przejazd. Wyczerpanie baterii w urządzeniu lub brak zasięgu nie zwalnia Podróżnego z obowiązku okazania ważnego Biletu na przejazd.

### **§ 11 Prawa i obowiązki Użytkownika/Podróżnego**

- **1.** Użytkownik/Podróżny zobowiązany jest:
	- 1) podać przy korzystaniu z Systemu E-PODROZNIK BILETY prawdziwe

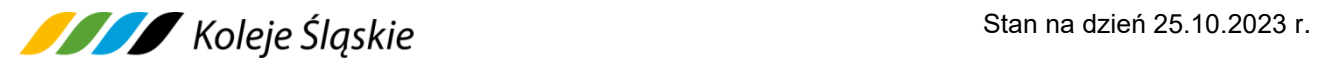

i aktualne dane,

- 2) potwierdzić zapoznanie się z postanowieniami Regulaminu E-PODROZNIK BILETY na każde żądanie Systemu E-PODROZNIK BILETY oraz Regulaminu E-PODRÓŻNIK BILETY-KŚ,
- 3) w przypadku zwrotu za Bilet potwierdzić odbiór faktury korygującej poprzez otwarcie przesłanego w mailu linka,
- 4) w przypadku zakupu Biletu dla innej/innych osoby/osób zapoznać je z postanowieniami REGULAMINU E-PODRÓŻNIK-KŚ,
- 5) podczas przeprowadzania kontroli dokumentów przewozu pracownikowi Drużyny konduktorskiej lub osobie upoważnionej do kontroli na każde żądanie okazać:
	- a) Bilet wydrukowany na papierze formatu A4,
	- b) Bilet na urządzeniu mobilnym w taki sposób, aby osoba dokonująca kontroli Biletu mogła zeskanować Kod 2D (należy tak ustawić Kod 2D na ekranie urządzenia mobilnego, aby był on w całości widoczny),
	- c) ważny dokument poświadczający uprawnienie do ulgi w razie korzystania z Biletu ulgowego,
	- d) w przypadku Biletu jednorazowego dokument ze zdjęciem stwierdzający tożsamość Podróżnego,
	- e) w przypadku Biletu okresowego i sieciowego imiennego dokument ze zdjęciem stwierdzający tożsamość Podróżnego, którego seria i numer została zamieszczona na Bilecie,
- 6) nie przenosić praw wynikających z zawarcia umowy na osoby trzecie.
- **2.** W przypadku niespełnienia wymagań określonych w ust. 1 pkt 5, Podróżny traktowany jest jak osoba bez ważnego Biletu na przejazd.
- **3.** Podanie danych osobowych przez Użytkownika jest dobrowolne oraz konieczne do realizacji usługi przewozu przez Koleje Śląskie sp. z o.o. Podając dane osobowe Użytkownik wyraża zgodę na ich przetwarzanie przez Koleje Śląskie sp. z o.o.
- **4.** Akceptując Regulamin E-PODRÓŻNIK-KŚ Użytkownik oświadcza, że: 1) wszelkie informacje dostarczone przez niego w trakcie korzystania z Systemu E-PODROZNIK BILETY są prawidłowe, aktualne, zgodne z jego najlepszą wiedzą,

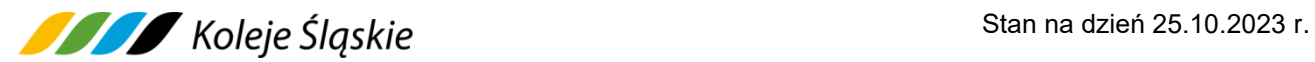

- 2) zapoznał Podróżnego, dla którego zakupił Bilet z postanowieniami Regulaminu E-PODRÓŻNIK KŚ.
- **5.** Użytkownik oświadcza, że posiada zdolność do zawarcia Umowy, zgodnie z przepisami Kodeksu cywilnego oraz wyraża zgodę na przetwarzane danych osobowych.
- **6.** Użytkownik ma prawo do wglądu do swoich danych osobowych i uaktualniania ich.

### **§ 12 Prawa i obowiązki KŚ**

- **1.** Koleje Śląskie sp. z o.o. ma prawo odstąpić od Umowy Przewozu zawartej przy wykorzystaniu Systemu E-PODROZNIK BILETY w przypadku naruszenia przez Podróżnego niniejszego Regulaminu E-PODRÓŻNIK-KŚ (np. jeżeli urządzenie mobilne, za pośrednictwem którego Podróżny okazuje Bilet funkcjonuje niepoprawnie bądź nie spełnia wymogów potrzebnych do wyświetlenia Biletu w taki sposób, żeby osoba dokonująca kontroli Biletu mogła zeskanować Kod 2D).
- **2.** W związku z Umową Przewozu zawartą za pośrednictwem Systemu E-PODROZNIK BILETY, Koleje Śląskie sp. z o.o. zobowiązane są do:
	- 1) wykonania przewozu zgodnie z zawartą Umową,
	- 2) rozpatrzenia złożonych reklamacji związanych z usługą przewozu,
	- 3) innych zobowiązań wskazanych w Regulaminie E-PODRÓŻNIK-KŚ.

#### **§ 13 Dane osobowe**

Zgodnie z art. 13 ust. 1 i ust. 2 Rozporządzenia Parlamentu Europejskiego i Rady (UE) z dnia 27 kwietnia 2016 r w sprawie ochrony osób fizycznych w związku z przetwarzaniem danych osobowych i w sprawie swobodnego przepływu takich danych informujemy, iż:

- **1.** Administratorem danych osobowych podawanych na potrzeby zawarcia i w związku z realizacją Umowy Przewozu są Koleje Śląskie sp. z o.o.
- **2.** W razie pytań związanych z przetwarzaniem danych osobowych można kontaktować się z powołanym przez administratora danych, inspektorem ochrony danych, adres e-mail**.**

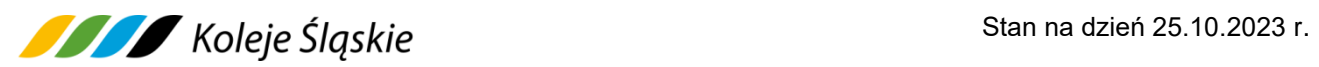

- **3.** Dane osobowe Podróżnego przetwarzane będą do celów: usług świadczonych przez Koleje Śląskie sp. z o.o. na podstawie zawartej umowy o świadczenie usług przewozowych w zakresie realizacji przewozów przez przewoźników określonych Regulaminem przewozu oraz o świadczenie usług drogą elektroniczną w zakresie Indywidualnego Konta Klienta. Ponadto dane Podróżnego będą przetwarzane dla celów księgowych, rozliczeniowych, reklamacji i przechowywania wskazanych dokumentów. Dodatkowo wizerunek Podróżnego może być przetwarzany w związku z monitoringiem zainstalowanym w pociągach (wewnątrz i na zewnątrz) celem zapewnienia bezpieczeństwa podróżnym, pracownikom i innym osobom oraz mieniu podróżnych, pracowników i innych osób.
- **4.** Wysyłając dane Podróżny przyjmuje do wiadomości, iż podanie danych osobowych jest dobrowolne, ale konieczne do zawarcia Umowy w zakresie:
	- 1) zakupu Biletów w zakresie imienia i nazwiska, adres e-mail, login. Niepodanie danych uniemożliwia zakup Biletów za pośrednictwem Systemu E-PODROZNIK-BILETY,
	- 2) konieczności skorzystania z dodatkowych udogodnień w pociągach w czasie przejazdu – o stanie zdrowia. Niepodanie wskazanych danych uniemożliwi wykonanie Umowy Przewozu zgodnie z oczekiwaniami, tj. z udogodnieniami,
	- 3) wizerunku niemożliwe jest wykonanie usługi przewozu bez zastosowania monitoringu,
	- 4) zgodnie z obowiązującym prawem dane Podróżnego będą przekazywane podmiotom przetwarzającym je na zlecenie Koleje Śląskie sp. z o.o., podmiotom świadczącym usługi hostingowe, usługi utrzymywania i prowadzenia Serwisu usługi serwisowe, podmiotom uprawnionym do uzyskania danych, tj. organom publicznym na podstawie przepisów prawa dla celów związanych z prowadzonymi postepowaniami (karnymi, cywilnymi, administracyjnymi), a także dla celów obrony własnych interesów, np. w celu dochodzenia roszczeń przez Koleje Śląskie sp. z o.o., podmiotom świadczącym usługi pocztowe celem wysyłki korespondencji do Podróżnego,
- **5.** Przetwarzanie danych osobowych Podróżnego jest niezbędne (na podstawie art. 6 ust 1 pkt. a, b, c, f Rozporządzenia o ochronie danych osobowych) do wykonania Umowy Przewozu, wypełnienia obowiązków prawnych ciążących na administratorze oraz na podstawie zgody, jeżeli zostanie udzielona, także dla

celów obrony własnych interesów, np. w celu dochodzenia roszczeń przez Koleje Śląskie sp. z o.o.

- **6.** Podróżny posiada prawo dostępu do treści swoich danych oraz prawo ich sprostowania, usunięcia, ograniczenia ich przetwarzania, prawo do przenoszenia danych, prawo zgłoszenia sprzeciwu, prawo do cofnięcia zgody w dowolnym momencie bez wpływu na zgodność z prawem przetwarzania, którego dokonano na podstawie zgody przed jej cofnięciem. Cofnięcie zgody nie ma wpływu na zgodność z prawem przetwarzania, którego dokonano na podstawie zgody przed jej cofnieciem.
- **7.** Podróżny posiada prawo wniesienia skargi do organu nadzorczego Ochrony Danych Osobowych, gdy uzna, iż przetwarzanie danych osobowych narusza przepisy Ogólnego Rozporządzenia o ochronie danych osobowych z dnia 27 kwietnia 2016 r.

### **§ 14 Postanowienia końcowe**

- **1.** Administratorem danych osobowych Użytkowników korzystających z Systemu E-PODROZNIK BILETY w rozumieniu rozporządzenia Parlamentu Europejskiego i Rady (EU) 2016/679 z dnia 27 kwietnia 2016 r. oraz powiązanych z nim powszechnie obowiązujących przepisów prawa polskiego jest Teroplan S.A.
- **2.** Administrator danych przetwarza dane osobowe dla celów realizacji procesu sprzedaży Biletów, w tym ukształtowania treści umowy na przejazd pociągami Koleje Śląskie sp. z o.o., przyjmowania zwrotu Biletów, rozpatrywania reklamacji oraz usprawiedliwionych celów administratora danych osobowych.
- **3.** Administrator przetwarza dane dla celów realizacji obowiązków i uprawnień Podróżnego lub Koleje Śląskie sp. z o.o. związanych z zawartą umową przewozu, w tym dla celów reklamacyjnych oraz kontroli ważności Biletu.
- **4.** Administratorem danych osobowych Podróżnych są również Koleje Śląskie sp. z o.o. dla celów należytej realizacji Umowy Przewozu. Koleje Śląskie sp. z o.o. przetwarza dane osobowe zgodnie z polityką bezpieczeństwa ochrony danych osobowych w Spółce Koleje Śląskie, która jest dostępna na stronie internetowej KŚ: **www.kolejeslaskie.pl.**

- **5.** Podanie danych osobowych w celu zawarcia i realizacji umowy, poprzez nabycie Biletu na przejazd pociągami, jak również w celu rozpatrzenia reklamacji przez przewoźnika kolejowego jest obowiązkowe i wynika z ustawy z dnia 15 listopada 1984 r. *Prawo przewozowe* (Dz. U. z 2020 r. poz. 8).
- **6.** Podanie pozostałych danych osobowych jest dobrowolne jednak warunkuje możliwość korzystania z usługi.
- **7.** Każdej osobie przysługuje prawo dostępu do treści swoich danych oraz prawo ich sprostowania, usunięcia, ograniczenia przetwarzania, prawo do przenoszenia, prawo do wniesienia sprzeciwu, prawo cofnięcia zgody w dowolnym momencie bez wpływu na zgodność z prawem przetwarzania. Dane osobowe mogą być udostępnione wyłącznie podmiotom uprawnionym na podstawie przepisów prawa, w szczególności organom Policji, Prokuratury i Sądom.
- **8.** W sprawach nieuregulowanych w niniejszym Regulaminie E-PODRÓŻNIK-KŚ zastosowanie mają przepisy określone w:
	- 1) ustawie z dnia 15 listopada 1984 r. Prawo przewozowe,
	- 2) Taryfie przewozowej (TP-KŚ),
	- 3) Regulaminie przewozu osób, zwierząt i rzeczy (RPO-KŚ),
	- 4) Regulaminach E-PODROZNIK BILETY,
	- 5) warunkach taryfowych oferty specjalnej, według której wydany został Bilet,
	- 6) rozporządzeniu Parlamentu Europejskiego i Rady (UE) 2021/782 z dnia 29 kwietnia 2021 r., w zakresie, w jakim jest ono stosowane w odniesieniu do poszczególnych przewozów,
	- 7) ustawie z dnia 18 lipca 2002 r. o świadczeniu usług drogą elektroniczną,
	- 8) rozporządzeniu Ministra Infrastruktury z dnia 20 stycznia 2005 r. w sprawie sposobu ustalania wysokości opłat dodatkowych z tytułu przewozu osób, zabranych ze sobą do przewozy rzeczy i zwierząt oraz wysokości opłaty manipulacyjnej,
	- 9) rozporządzeniu Ministra Transportu i Budownictwa z dnia 24 lutego 2006 r. w sprawie ustalenia stanu przesyłek oraz postepowania reklamacyjnego,
	- 10)rozporządzeniu Parlamentu Europejskiego i Rady (UE) 2016/679 z dnia 27 kwietnia 2016 r. w sprawie ochrony osób fizycznych w związku z przetwarzaniem danych osobowych i w sprawie swobodnego przepływu

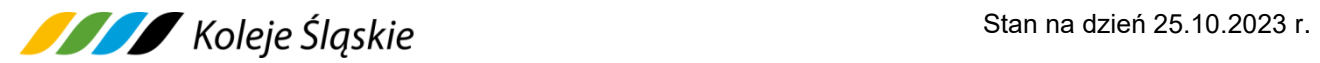

takich danych oraz powiązanych z nim powszechnie obowiązujących przepisów prawa polskiego.

11) Kodeksie cywilnym.